## **Sistemi Informativi T 24 gennaio 2022**

## **Tempo a disposizione: 3:00 ore**

Consegnare i file specificati per gli esercizi 2, 3 e 4. Per l'es. 1 vedere al relativo punto Si prega di attenersi scrupolosamente alle istruzioni relative ai nomi dei file. **Il mancato rispetto delle istruzioni potrà comportare penalizzazioni di punteggio**  Per superare la prova di è necessario totalizzare **almeno 3 punti negli esercizi 1 e 2**

*1)* **Algebra relazionale (3 punti totali):** *Online: fotografare il foglio di carta con le risposte e consegnare il file ESE1.<fmt>*  (<fmt> è l'estensione del formato scelto, ad es. jpg) *In lab: consegnare le risposte su un foglio di carta, intestato con matricola, nome e cognome*

Date le seguenti relazioni, definite nello schema **B16884** con dati fittizi di esempio:

```
PIZZE(Nome, Prezzo);
ORDINI (OID, Data, Importo, Cliente);
DETTAGLI(OID, Nome, Qta),
     OID REFERENCES ORDINI,
     Nome REFERENCES PIZZE;
-- Importo può essere minore della somma Prezzo*Qta se c'è uno sconto.
-- Qta è di tipo INT, Prezzo e Importo sono di tipo DEC(6,2).
```
si esprimano in algebra relazionale le seguenti interrogazioni:

**1.1) [1 p.]** I clienti che in almeno un ordine del 2022 hanno preso almeno 3 pizze Margherita

**1.2) [2 p.]** I dati degli ordini in cui Pippo ha ordinato almeno una Margherita e una Marinara

 $\_$  , and the set of the set of the set of the set of the set of the set of the set of the set of the set of the set of the set of the set of the set of the set of the set of the set of the set of the set of the set of th

*2)* **SQL (5 punti totali)** *Consegnare il file ESE2.sql*

Con riferimento al DB dell'esercizio 1, si esprimano in SQL le seguenti interrogazioni:

- **2.1) [2 p.]** Per ogni ordine di importo superiore ai 40€ e in cui è stato applicato uno sconto, l'importo di tale sconto
- **2.2) [3 p.]** Considerando solo gli ordini di almeno 3 pizze, non tutte uguali, l'ordine e il relativo cliente in cui, considerando l'importo pagato, il costo medio di una pizza è stato massimo
- **NB:** Per l'uso delle funzioni SQL relative a date, orari e altro si consulti il file FunzioniSQL (disponibile sulla pagina del Lab e su Virtuale)

## **3) Modifica di schema E/R e del DB (6 punti totali)**  *Consegnare i file ESE3.lun e ESE3.sql*

Dato il file ESE3.lun fornito, in cui è presente lo schema ESE3-input in figura:

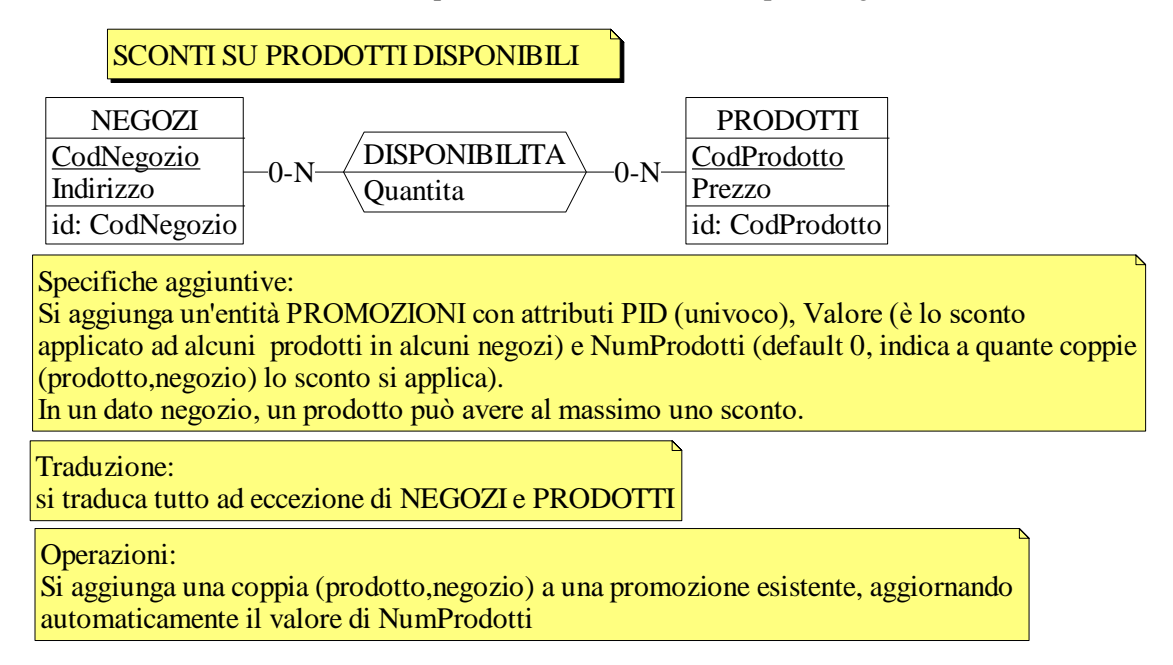

- **3.1) [2 p.]** Si modifichi ESE3-input secondo le Specifiche aggiuntive;
- **3.2) [1 p.]** Si copi lo schema modificato in uno schema ESE3-tradotto. Mediante il comando Transform/Quick SQL, si traduca la parte di schema specificata, modificando lo script SQL in modo da essere compatibile con DB2 e permettere l'esecuzione del punto successivo, ed eventualmente aggiungendo quanto richiesto dalle Specifiche aggiuntive;
- **3.3) [3 p.]** Si scriva l'istruzione SQL che modifica il DB come da specifiche (usare valori a scelta) e si definiscano i trigger necessari.

 $\_$  , and the set of the set of the set of the set of the set of the set of the set of the set of the set of the set of the set of the set of the set of the set of the set of the set of the set of the set of the set of th

**NB:** non è richiesto definire trigger che garantiscano l'integrità dei dati.

## **4) Progettazione logica (6 punti totali)** *Consegnare il file ESE4.sql)*

Dato lo schema concettuale in figura, disponibile anche nel file ESE4.lun, e considerando che:

- a) nessuna associazione viene tradotta separatamente;
- b) le istanze di E1 ed E3 che sono associate, tramite R2 e R3, alla stessa istanza di E2, hanno valori di A e C con A < C;
- **4.1) [3 p.]** Si progettino gli opportuni schemi relazionali e si definiscano tali schemi mediante uno script SQL compatibile con DB2;

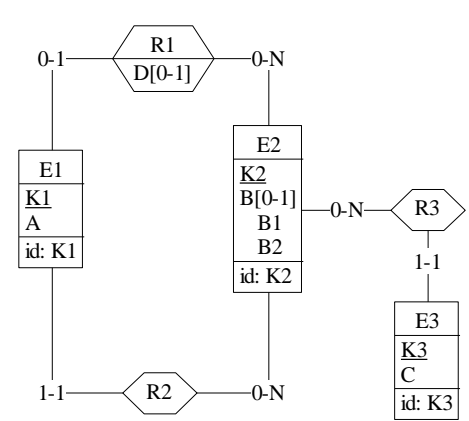

- **4.2) [3 p.]** Per i vincoli non esprimibili a livello di schema si predispongano opportuni trigger che evitino **inserimenti di singole tuple non corrette**.
- **NB:** Per il punto 4.2), se necessario, si specifichino usando commenti SQL eventuali inserimenti di tipo transazionale (ossia, più INSERT nella stessa transazione)